## **Introdução ao Assembler FASM – Flat Assembler** (*versão preliminar*)

#### **1 Introdução**

Este texto constitui uma pequena introdução ao *assembler* FASM(Flat Assembler). Embora contenha algumas notas relacionadas com a arquitectura de computadores e programação em baixo-nível, não é um manual de programação. Pretende ser apenas um auxiliar para apoiar os primeiros passos na programação em *assembly* usando o *assembler* FASM.

O primeiro conceito que importa esclarecer é precisamente a distinção entre aqueles dois termos realçados a itálico. Assim, o termo *assembly* refere-se à linguagem de programação, que é também designada por linguagem de baixo-nível, uma vez que se encontra intimamente relacionada com o processador a que se destina. Deste modo, cada processador, de cada fabricante(Intel, AMD, Motorola,...), tem o seu próprio *assembly*, já que cada um tem estrutura interna diferente, mas o termo *assembly* aplica-se a todos eles (i.e. não há uma linguagem "assembly Intel" ou "assembly AMD", tal como existe Pascal ou C). O que acontece é dizer-se que se está a utilizar o *assembly* do Pentium, do Athlon, ou do Motorola68000. Em princípio, um programa que utilize o *assembly* do Pentium não será executado por um processador de outro fabricante, a menos que sejam compatíveis entre si.

Pelo seu lado, o termo *assembler* ("montador" em inglês) refere-se a um programa que permite facilitar o trabalho com a linguagem *assembly*, fazendo com que esta se assemelhe um pouco mais a uma linguagem de alto-nível. De facto, torna-se muito complicado para os programadores humanos escrever programas usando a linguagem "pura" do processador (linguagem-máquina), a qual é constituída por um conjunto mais ou menos extenso de bits (ex: a instrução "mov ah,40h", muito usada em assembly, corresponde a 1011010010000000, de facto bits é a única coisa que as máquinas "entedem" !). O *assembler* atribui nomes (mnemónicas) aos conjuntos de bits que constituem as instruções do processador, facilitando a sua compreensão pelos humanos. O *assembler* também chama a si a execução de um conjunto de acções necessárias para que um programa possa ser executado (p.ex. o controlo de certos registos do processador), escondendo essas operações ao programador.

A programação em *assembly* apresenta algumas características próprias. A primeira é que permite escrever programas que executam muito mais rapidamente que programas escritos em linguagens de alto-nível. Isto deve-se ao facto de que os compiladores ou interpretadores destas linguagens, ao traduzirem as suas instruções para *assembly*, o fazerem de forma pouco eficiente, gerando mais instruções *assembly* do que um programador humano pode conseguir se programar directamente em baixo-nível. Para tirar partido deste facto, quase todas as linguagens de alto-nível permitem que se possam embutir instruções *assembly* entre as instruções da própria linguagem, precisamente naqueles sítios em que for detectado que a execução do programa está a gastar mais tempo. Os programas escritos em *assembly* ficam assim mais pequenos e logo mais rápidos. Uma outra característica do *assembly* é o controle que proporciona sobre os componentes de hardware, em particular do processador, permitindo usar todas as suas funcionalidades e capacidades. Importa notar que certas linguagens de alto-nível impedem ou limitam o acesso a certos componentes de hardware, com a finalidade de evitar que possam ser desencadeadas acções potencialmente perigosas. Porém, em algumas situações, pode ser necessário o acesso a essas funcionalidades do hardware, o que pode ser conseguido através do *assembly*. Entretanto, uma vez que neste caso não existe um compilador para controlar as acções do programador, ficam por sua conta e risco as consequências dessas acções.

Existem vários assemblers, entre os quais os mais famosos são o MASM(Microsoft) e o TASM(Borland), que são propriedade dos respectivos fabricantes e logo são pagos. Entre os exemplos gratuitos temos o NASM( [http://sourceforge.net/projects/nasm\)](http://sourceforge.net/projects/nasm) e o FASM que pode ser descarregado de http://flatassembler.net/, onde para além do próprio programa pode ser encontrada literatura de apoio, exemplos, utilitários, etc. De um modo geral, o FASM é mais fácil de utilizar do que outros programas similares. Nas alíneas seguintes apresentam-se algumas das suas principais características.

Antes de passar à análise dos aspectos mais relevantes relacionados com a escrita de programas em assembly usando o FASM, convém rever alguns conceitos referentes ao tratamento da informação por parte dos computadores digitais.

## **2 Codificação da informação**

Os computadores digitais usam bits para representar a mais pequena quantidade de informação. De facto, um *bit* (binary digit) assume apenas um de dois estados possíveis designados por *false* e *true*, habitualmente representados respectivamente por "F" e "T" ou "0" e "1" (neste texto será utilizada a segunda terminologia). Esta codificação diz-se binária precisamente porque existem apenas dois estados possíveis para um bit. Em termos de implementação física esses dois estados são traduzidos pela não existência de uma grandeza eléctrica como corrente ou tensão para o caso do "0" e pela existência de um certo valor para essa grandeza, habitualmente o valor de tensão de 5V, para o caso do "1". Se com um bit podem ser representados dois estados (0,1), então com dois bits podem representar-se quatro estados (00,01,10,11), três bits permitem oito casos, etc; de cada vez que se acrescenta um bit duplicam os casos. A regra é que com  $\underline{n}$  bits podem codificar-se  $m = 2^n$  casos.

#### **2.1 Representação de valores numéricos**

A expressão da significância posicional constante do AnexoC, indica o modo como os bits podem ser usados para representar valores numéricos usando apenas os algarismos binários 0 e 1, tal como as pessoas o fazem usando os algarismos decimais de 0 a 9.

Os números são frequentemente representados noutras bases para além da binária, para simplificar o seu tratamento. Como a informação contida num bit é pequena (apenas 0 ou 1) torna-se necessário trabalhar com um grande número deles para representar informação realmente útil. Assim, recorre-se ao agrupamento dos bit em unidades maiores (byte, Kbyte,...) ou ainda à representação dos valores noutras bases de numeração, o que corresponde ao agrupamento dos bit em unidades maiores (p. ex. cada algarismo hexadecimal é formado por quatro algarismos binários). A partir daqui define-se uma aritmética binária, que permite realizar as operações aritméticas usando dados binários, tal como na aritmética decimal.

## **2.2 Representação de símbolos alfanuméricos**

A expressão da significância posicional indica o modo como valores numéricos decimais podem ser representados em binário e vice-versa; trata-se de uma relação matemática entre números, bem definida e que não deixa ambiguidades na representação. Maiores dificuldades surgem na representação em binário de grandezas não numéricas como, por exemplo, os caracteres alfabéticos ou os sinais de pontuação. Note-se que a necessidade de traduzir estes valores para binário decorre do facto de que os *bits*(zeros e uns) são o único tipo de informação que os computadores digitais podem armazenar e tratar. Ora não é fácil estabelecer uma relação entre símbolos alfanuméricos e valores numéricos, a menos que essa relação seja estabelecida de alguma forma arbitrária. Por exemplo, ao carácter 'A' pode ser atribuído o valor 00 ou 111 ou qualquer outro, sem que algum deles esteja mais correcto que os outros. Deste modo surgiram várias propostas de tabelas que relacionam os caracteres alfanuméricos com valores binários, entre elas a tabela ASCII (American Standard Code for Information Interchange). Esta tabela, que se encontra no AnexoA, indica o valor binário correspondente a cada um dos caracteres alfanuméricos que o computador pode tratar (a versão original usava 7 bits, permitindo codificar  $2^7 = 128$  símbolos entre letras, dígitos e sinais de pontuação, sem acentos; posteriormente foi expandida para 8 bits codificando  $2<sup>8</sup>=256$  símbolos, de modo a contemplar os acentos e outros caracteres especiais). Outro exemplo é a tabela UNICODE a qual utiliza 16 bits para representar de forma internacional e única qualquer símbolo, facilitando a escrita do software (os primeiros 256 caracteres são iguais aos da tabela ASCII). O problema do UNICODE é que só suporta 64K ( $2^{16}$ =65536) símbolos, mas há mais de 200 000 símbolos em todas as línguas do mundo; embora não seja ainda universalmente usado, o Windows e Java já o usam como standard.

Seja qual for a tabela utilizada, os códigos que a compõem são os utilizados sempre que um carácter alfanumérico é recebido do teclado para ser armazenado num ficheiro, ou é enviado para o ecrã ou para uma impressora.

## **2.3 Armazenamento da informação** <sup>1</sup>

l

Relativamente à representação de valores numéricos e de símbolos alfanuméricos, convém tecer algumas considerações. Para tal, vamos considerar que é usada a tabela ASCII com códigos em hexadecimal, uma vez que é a tabela mais utilizada (ver Anexo A, pág. 14). Quando se introduz um texto pelo teclado, por exemplo a palavra "hello", cada uma das teclas ao ser pressionada gera o correspondente código ASCII. Por exemplo, a tecla "h" gera o código 68h, a tecla "e" o código 65h, etc. Deste modo, ao escrever aquela palavra, o teclado envia a sequência 68h+65h+6Ch+6Ch+6Fh. Se esta palavra for gravada num ficheiro de texto, estes valores (que são números!) são aqueles que ficam armazenados. Ao ler o ficheiro, a máquina recupera aqueles valores (que são números, recorde-se) e converte-os para os respectivos símbolos, por consulta da tabela ASCII (fazendo a conversão ao contrário). Deste modo o que aparece no ecrã é de novo a palavra "hello" (ver o diagrama a seguir).

<sup>&</sup>lt;sup>1</sup> O AnexoB descreve o modo como estes conceitos podem ser comprovados recorrendo ao utilitário DEBUG

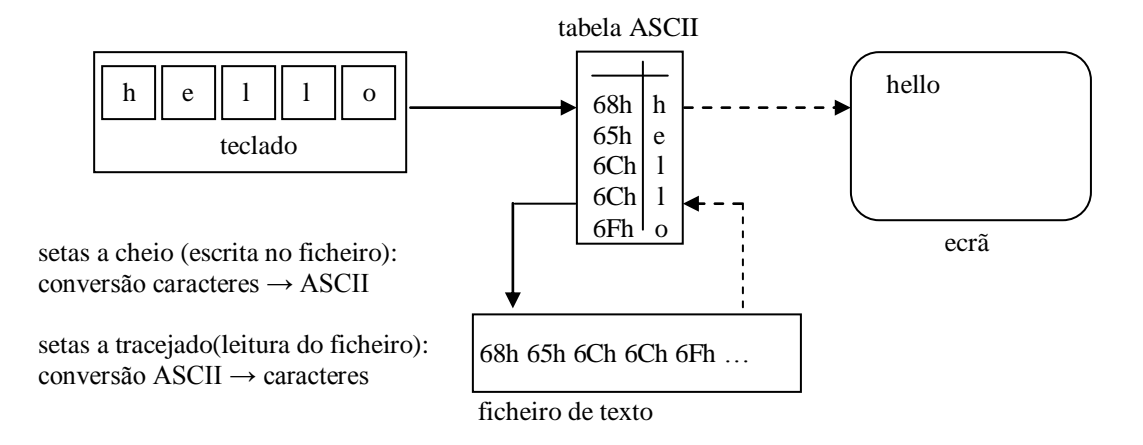

Situação diferente ocorre quando o valor introduzido pelo teclado corresponde a um valor numérico, como um inteiro. Tomando como exemplo o valor 741 (valor em base decimal), tal como no caso anterior cada tecla gera o código ASCII que lhe corresponde, ou seja 37h+34h+31h. Se este valor for armazenado num ficheiro de texto tudo se passa como anteriormente. Ao ler o ficheiro aqueles códigos são de novo convertidos para os caracteres ASCII e no ecrã aparecerá 741. O primeiro aspecto que importa entender é que o que aparece no ecrã é sempre texto, portanto 741 é por assim dizer a palavra "741" (tal como no caso anterior a palavra era "hello"), ou, dito de outro modo, trata-se do símbolo "7", seguido do símbolo "4", seguido do símbolo "1". Cada um daqueles símbolos não tem qualquer relação com os outros, apenas estão dispostos em sequência; parece um número apenas porque estamos habituados a interpretar como números as sequências de símbolos formadas por algarismos.

Mas, e se este valor deve ser tratado como um número inteiro? Por exemplo se for necessário operar sobre ele, como multiplicá-lo por outro? É claro que não podem aplicar-se operações aritméticas sobre sequências de símbolos, é preciso fazer com que essas sequências sejam números.

No exemplo em estudo é preciso fazer com que a sequência 741 deixe de ser um "7" encostado a um "4" por sua vez encostado a um "1" e passe a ser  $7*10^2+4*10^1+1*10^0=741$ .

O que deverá então fazer um programa ao ler um valor para uma variável do tipo inteiro? Enquanto não se carrega na tecla "Enter" o buffer de teclado vai armazenando os códigos ASCII das teclas que vão sendo introduzidas (37h+34h+31h no exemplo). A partir do momento em que se carrega no Enter indica-se à máquina que a introdução do valor terminou e que a sequência de códigos deve ser convertida para um inteiro. A primeira operação é obter o valor numérico de cada algarismo a partir do respectivo código ASCII. Ora como o código ASCII dos algarismos é dado pela soma de 30h com o próprio algarismo, basta retirar este 30h a cada código lido, para obter o valor numérico. No exemplo em estudo isso corresponde a fazer: 37h-30h=7, 34h-30h=4, 31h-30h=1. Como a máquina "sabe" que foram introduzidas três teclas, torna-se fácil aplicar a fórmula  $7*10^2+4*10^1+1*10^0$  de modo a obter 741. Note-se que este 741 é agora um valor numérico e não meramente três caracteres alfanuméricos seguidos. Sendo assim, e para que possa sofrer operações aritméticas as quais são necessariamente efectuadas em binário, deve ser aplicada a conversão para base 2, de que resulta:  $741_{10}=02E5h=0000001011100101b$  (acrescentaram-se zeros à esquerda para obter dois bytes completos). O valor 741 é assim constituído pelos dois byte 02h e E5h, em que o primeiro tem mais peso (ou é mais significativo) que o segundo, sendo por isso designados por byte mais significativo (*high byte*) e byte menos significativo (*low byte*).

Finalmente, que acontece se este valor tiver de ser guardado num ficheiro de inteiros? Como a memória é um conjunto de bytes organizados sequencialmente, de que modo são guardados os dois byte do valor? A figura seguinte ilustra os dois modos possíveis, designados por *little endian* e *big endian <sup>2</sup>* . Os processadores da INTEL usam o modo *little endian*.

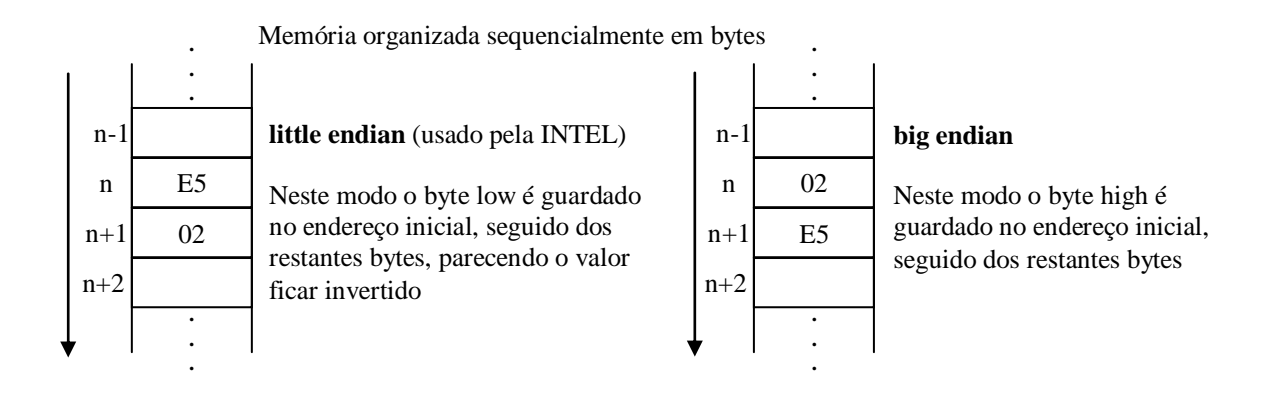

O diagrama a seguir esquematiza o que acontece quando a sequência de teclas "741" é tratada como uma cadeia de caracteres (texto) ou como um valor numérico (inteiro).

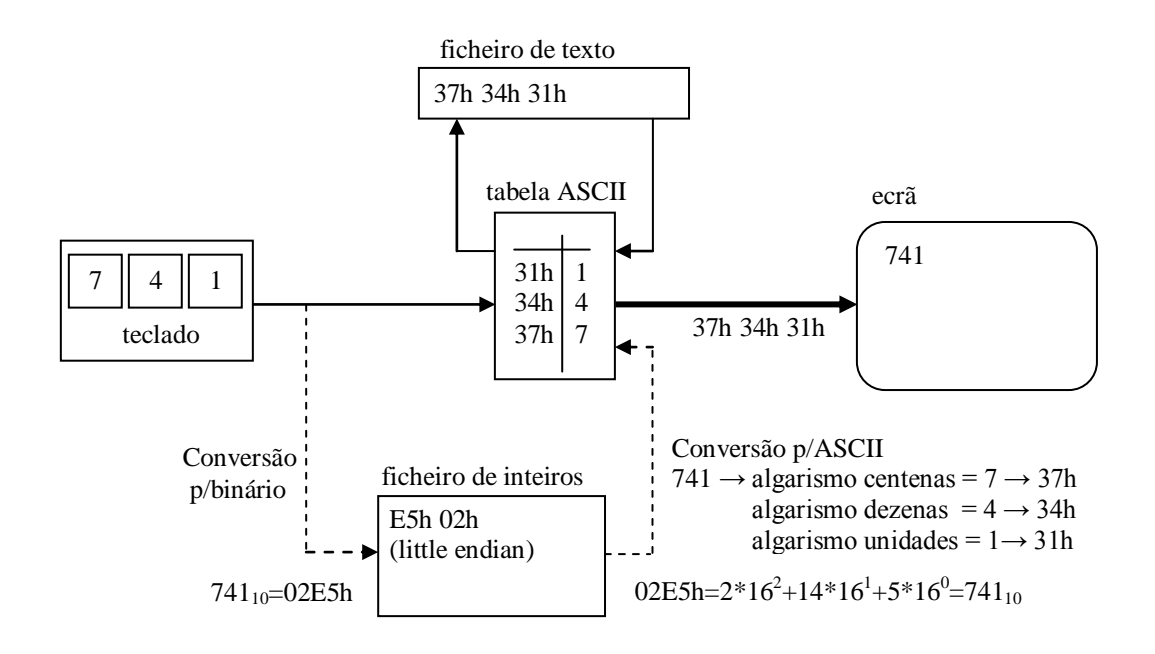

setas a cheio: tratamento de texto (cadeias de caracteres) setas a tracejado: tratamento de inteiros (valores numéricos)

l

<sup>&</sup>lt;sup>2</sup> O termo *endian* tem origem no livro "As viagens de Gulliver" e refere-se à questão de qual dos lados os ovos devem ser quebrados.

## **3 Estrutura de um programa FASM**

Os programas executáveis gerados pelo FASM são do tipo ".COM", ficheiros em binário puro, os quais devem ser carregados e executados a partir do endereço 100h. Para esse efeito, todos os programas devem começar com a directiva **org 100h**, segundo o esquema abaixo:

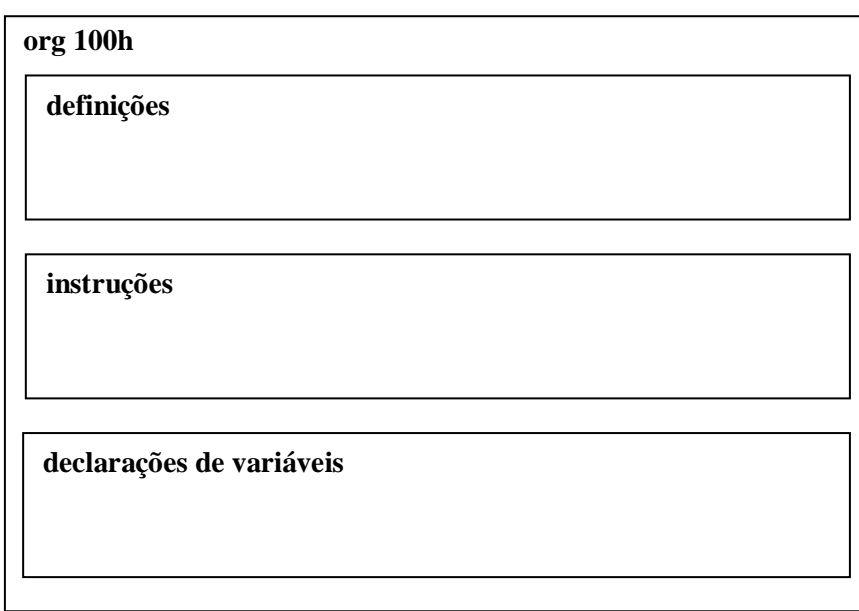

ficheiro fonte: teste.asm

## **5 Características principais do FASM**

**5.1 Comentários:** começam por ";" – tudo o que lhe seguir é ignorado pelo *assembler*. Podem ser aplicados a uma linha inteira ou apenas a parte. É boa ideia comentar as partes do programa cujo significado seja menos evidente (principalmente ao fim de algum tempo), como sejam os algoritmos utilizados, significado das variáveis, etc.

**5.2 Maiúsculas/minúsculas:** o FASM é case-sensitive, ou seja, distingue entre elementos escritos em maiúsculas ou minúsculas. Esta aplica-se a nomes (constantes, variáveis), mas não a instruções, directivas ou comentários. Por exemplo, a instrução "mov" pode ser escrita "Mov" ou "MOV", pois é uma palavra reservada da linguagem, mas uma variável que tenha sido declarada com o nome "foo" não pode ser referenciada por "FOO", caso contrário o FASM indica que a variável não existe.

**5.3 Linha de código:** uma linha típica de código em FASM tem a forma:

 $\langle \text{label} \rangle$ :  $\langle \text{instrucão} \rangle$ ,  $\langle \text{operandos} \rangle$  ; comentário  $\langle \text{em que todos os elementos são opcionais} \rangle$  i.e., uma linha de código pode não conter alguns deste elementos

 $\langle$ label>:  $\rightarrow$  indica um local para onde uma instrução de salto pode saltar

(NOTA: a utilização dos dois pontos é opcional, mas é mais seguro utilizá-los. Se não forem usados o FASM pode considerar que uma instrução que foi escrita por engano é uma label , não indicando erro, mas fazendo com que o programa não trabalhe correctamente (ex. se numa linha com uma única

instrução, escrever por engano "lodab" em vez da instrução correcta "lodsb", o FASM considera "lodab" uma label e não dá qualquer erro)

 $\langle$ instrução $\rangle \rightarrow$ uma das instruções (mnemónicas) do FASM (ex: mov, add, imp)

 $\langle$ operandos $\rangle \rightarrow$  constantes, variáveis, registos, etc, a que a instrução faz referência

Exemplo:

l

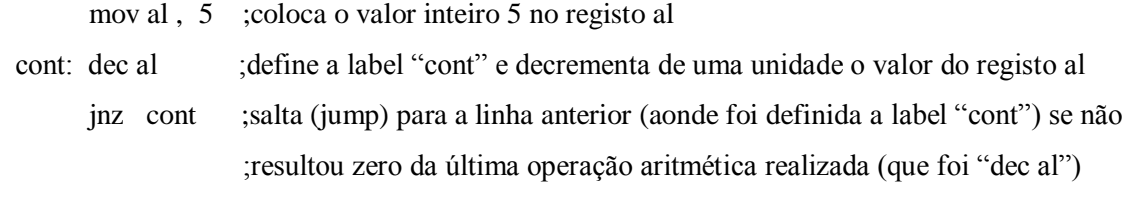

P. Qual a acção realizada por este pequeno programa ?

R. Decrementa o registo al desde o valor inicial 5, até atingir 0

**5.4 Pseudo-instruções:** não correspondem a instruções verdadeiras do processador, mas permitem simplificar certas tarefas como definir constantes ou variáveis. Algumas delas são $3$ :

- declaração de dados inicializados: declara dados com valor inicial
	- o DB-define byte  $\rightarrow$  os valores são considerados bytes (8 bits) db 0x55 (define o byte 0x55), db 'a' (carácter 'a'), db 0 (inteiro 0), db 255 (inteiro 255 – maior valor representado por um byte), db 'hello',13,10 = db 'h','e','l','l','o',13,10 (define a string 'hello' seguida de CR/LF)
	- o DW-define word  $\rightarrow$  os valores são considerados words (16 bits) dw 0x1234 (define uma word constituída pelos bytes 0x34 0x12) dw 'a' (word 0x41 0x00) , dw 'ab' ( word 0x41 0x42) dw 65535 (inteiro 65535 – maior valor representado por uma word)
	- o DD-define double word  $\rightarrow$  os valores são considerados double-word (32 bits) dd 0x12345678 (define uma double-word constituída pelos bytes 0x78 0x56 0x34 0x12) dd 1.234567e20 (definição de uma constante em vírgula flutuante)

<sup>&</sup>lt;sup>3</sup> O FASM dispõe de várias outras; apresentam-se aqui apenas as que vão ser usadas nas aulas práticas

- declaração de dados não inicializados: reserva espaço para armazenar valores
	- o RESB-reserve byte  $\rightarrow$  buffer: resb 64 (reserva espaço para 64 bytes)
	- o RESW-reserve word  $\rightarrow$  wordvar: resw 1 (reserva espaço para uma word)
	- o RESD-reserve double word  $\rightarrow$  doublewordvar: resd 10 (array de 10 double-word)
	- o comando EQU: atribui um valor a um símbolo (define uma constante)

Ex: ecran EQU 1 ; define a constante "ecran" como sendo equivalente a 1

## **5.5 Referência a conteúdo/endereço de variáveis/memória**

NOTA: o nome de uma variável representa o endereço de memória que foi atribuído a essa variável, mais propriamente o endereço do byte inicial dessa variável.

Ex: variáveis var1 tipo *byte*, var2 do tipo *word* (2 byte) e msg do tipo cadeia de caracteres:

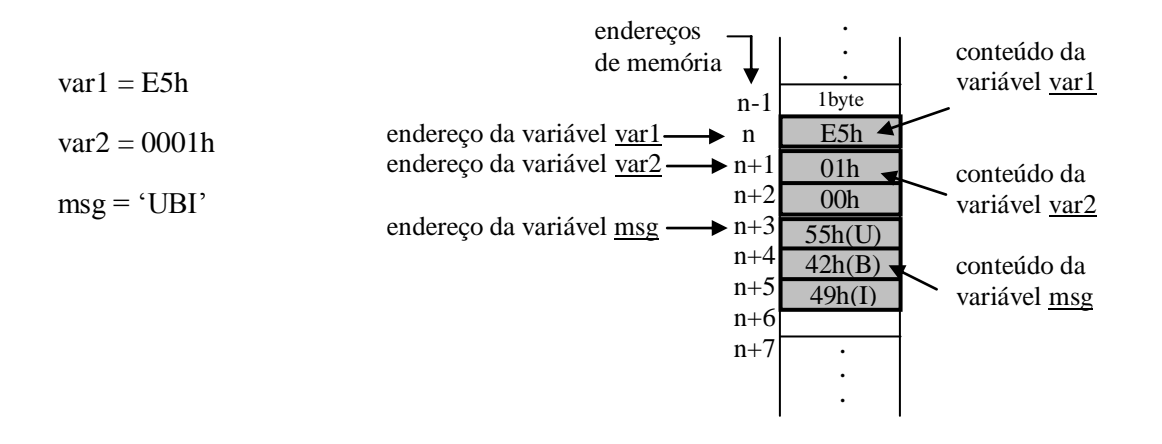

- **referências ao conteúdo de uma variável ou posição de memória, exigem que o endereço correspondente seja colocado entre parêntesis rectos "[ ]"** ; ex: mov ax, [ind1] ;move o conteúdo da variável ind1 para o registo ax  $(ax \le 02E5h)$
- **referências ao endereço das variáveis (i.e., à sua posição na memória ) não levam parêntesis** ex: mov dx, ind2 ;move o endereco da variável ind2 para o registo dx  $(dx \n\in \mathbb{A}+3)$
- NOTA: não são permitidas referências à memória/variáveis para origem e destino de dados dentro da mesma instrução. Ex: mov [ind2], [ind1]  $\rightarrow$  ERRO: não é possível mover o conteúdo de uma variável(memória) directamente para outra variável(memória); o que deverá fazer-se é: mov ax , [ind1] ; usa-se um registo auxiliar (neste caso o ax), para

mov [ind2] , ax ;permitir a operação

 endereços efectivos: qualquer operando de uma instrução que faz referência à memória. Exs:

mov al,  $[msg]$  ;coloca no registo al o 1<sup>o</sup> byte do <u>conteúdo</u> da variável msg (al  $\leq 55h=$  U') mov ah,  ${\rm [msg+1]}$ ;coloca no registo ah o 2<sup>o</sup> byte do conteúdo da variável msg (ah  $\leftarrow$  42h= ${\rm (B')}$ ) mov bl,  $[msg+2]$ ;coloca no registo ah o 3<sup>°</sup> byte do <u>conteúdo</u> da variável msg (bl  $\leftarrow$  49h='I')

Outros exemplos:

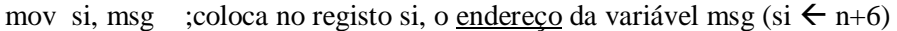

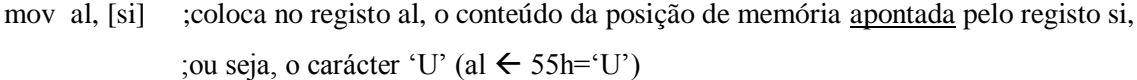

- inc si ; incrementa de uma unidade o registo si  $(s_i \n\in n+6+1)$
- mov al, [si] ;coloca no registo al, o conteúdo da posição de memória apontada pelo registo si, ;ou seja o carácter 'B' (ah  $\leftarrow$  42h='B')

```
inc si ; incrementa de uma unidade o registo si (si \leftarrow n+6+1+1)
```
mov al, [si] ;coloca no registo al, o conteúdo da posição de memória apontada pelo registo si, ;ou seja o carácter 'I' (bl  $\leftarrow$  49h='I')

**5.6 O FASM não memoriza os tipos das variáveis**: quando se declaram variáveis usando as pseudo-instruções para dados inicializados ou não-inicializados, o FASM apenas memoriza o endereço de memória que foi atribuído à variável (para lhe poder aceder), mas "esquece" imediatamente o tipo dessa variável. Isto implica que o **FASM obriga a que se indique o tipo de uma variável sempre que esta é referida**.

 $Ex1$ :

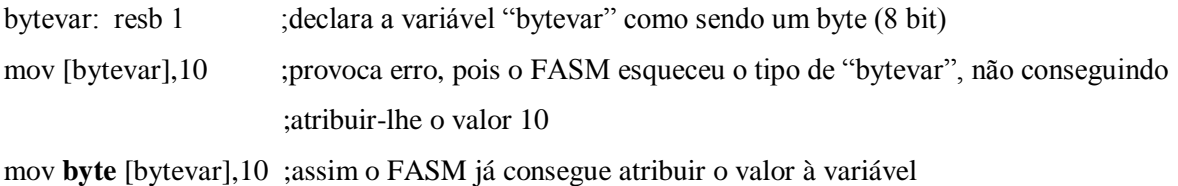

Ex2:

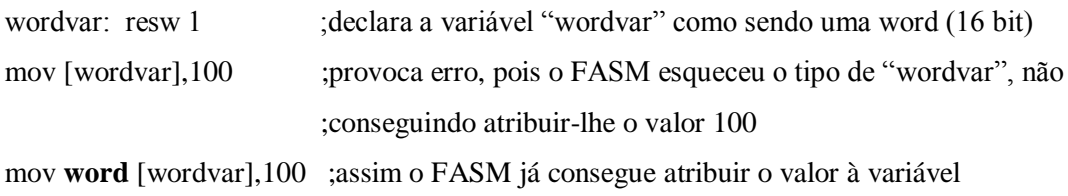

Ex3: quando as expressões envolvem registos não é preciso indicar tipos mov al,10 ;não há erro, pois o FASM "sabe" que o tipo do registo al é *byte* mov cx,100 ;não há erro, pois o FASM "sabe" que o tipo do registo cx é *word*

## **6 Tipos de dados**

O FASM reconhece quatro tipos de dados: 1)Number(número), 2)Character(carácter), 3)String(cadeia de caracteres) e 4)Vírgula-flutuante(reais)

1)Number: o FASM usa a numeração decimal por defeito, ou seja, quando se escreve um número ele interpreta-o como estando em decimal; são ainda possíveis a notação hexadecimal, octal e binária.

Exs:

Decimal  $\rightarrow 143 = 143_{10} = 1*10^2 + 1*10^1 + 1*10^0 \rightarrow$  notação por defeito Hexadecimal  $\rightarrow$  013Ch = 1\*16<sup>2</sup>+1\*16<sup>1</sup>+12\*16<sup>0</sup> = 284  $\rightarrow$  valores hexadecimais terminam em "h" (os valores devem começar sempre por dígitos)

 $\rightarrow$  0x13C – outro modo de representar valores em hexadecimal

Octal  $\rightarrow$  765q=7\*8<sup>2</sup>+6\*8<sup>1</sup>+5\*8<sup>0</sup>=501  $\rightarrow$  valores octais terminam em "q" Binário  $\rightarrow 1001b = 1*2^3 + 0*2^2 + 0*2^1 + 1*2^0 = 9 \rightarrow$  valores binários terminam em "b"

2)Character: uma constante deste tipo consiste num máximo de quatro caracteres entre plicas ou aspas (se forem usadas as plicas dentro da constante poderão aparecer as aspas e vice-versa) Ex: 'ab' , "abcd" , "'xy"', "'yx'"'

3)String: só são possíveis de usar com as pseudo-instruções DB, DW, DD. Uma constante do tipo string é semelhante a uma do tipo character, apenas é maior.

Ex:

msg db 'Ola mundo'  $\Leftrightarrow$  db 'Ola', ' ', 'mundo' - string

msg1 db 'Bola'  $\Leftrightarrow$  db 'B','o','l','a' - é uma string devido a pertencer à pseudo-instrução "db", apesar de que tendo só quatro caracteres poderia ser considerada character

4)Floating-point(reais): só possíveis com a pseudo-instrução DD.

Apresentam-se no formato: <digitos> . [ <digitos> ] [E <expoente>] – o ponto decimal é obrigatório para que o FASM possa distinguir entre inteiros e reais; [ ] significa que é opcional.

```
Exs: dd 1.2 :1.2dd 1.3e2 \Leftrightarrow dd 1.3e+2; 130.0
dd 14.e-1 :1.4
dd 3.14 ;pi
```
## **7 Exemplo de programa:** escrever no ecrã a string "Ola mundo"

org 100h

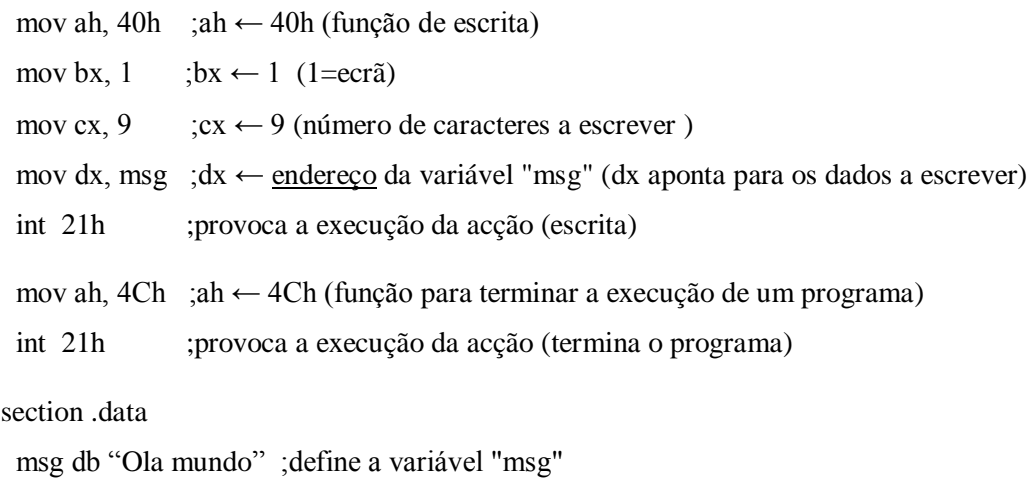

Observe a estrutura e a legibilidade do programa acima; compare com o seguinte:

 ORG 100h MOV ah, 40h ;ah  $\leftarrow$  40h (FUNÇÃO DE ESCRITA) Mov BX, 1 ;bx  $\leftarrow$  1 (1=ecrã) MOV cx,  $9$ ; cx  $\leftarrow$  11 (número de caracteres a escrever) mOV DX, MSG ;dx ← endereço da variável "msg" (dx aponta para os dados a escrever) INT 21h ;PROVOCA a execução da acção (escrita) moV AH, 4Ch ;ah ← 4Ch (função para terminar a execução de um programa) INT 21H ;provoca a EXECUÇÃO da acção (termina o programa) SECTion .DATA msg DB "Ola mundo" ;DEFINE A VARIÁVEL "msg"

## **8 Programação em Assembly**

Como em outras linguagens, programar em *assembly* é escrever uma lista de instruções que o processador vai executar sequencialmente, pela ordem em que foram escritas (embora possa nem sempre ser assim). O exemplo anterior mostra a estrutura típica de um programa *assembly*, o qual pode esquematizar-se da seguinte maneira:

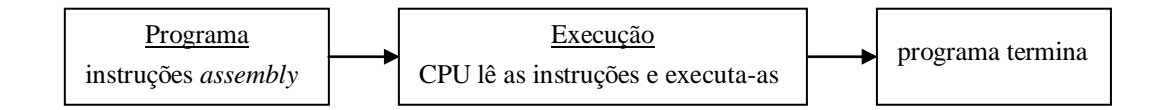

Programa (ver exemplo da pág. anterior)

[ directiva org 100h → obrigatória no início de todos os programas ]

1) atribuição de valores apropriados aos registos do processador (ver pág. 19), de acordo com a função pretendida - estas funções estão contidas no sistema operativo e são chamadas através de interrupts encontrando-se tabeladas a partir da pág. 20. A tabela contém o código da função e uma breve descrição e ainda os valores de entrada e os registos aonde devem ser colocados bem como os valores de saída que a função devolve nos registos do processador.

ex: função = escrever  $\rightarrow$  int 21h, função 40h (pág.21)

valores a colocar nos registos de entrada

mov ah, 40h ;ah ← 40h (função de escrita) mov bx, 1 ;bx  $\leftarrow$  1 (1=ecrã) mov cx, 9  $;cx \leftarrow 9$  (número de caracteres a escrever) mov dx, msg ;dx ← endereço da variável "msg" (dx aponta para os dados a escrever)

2) chamada ao interrupt - note-se que a atribuição de valores aos registos de entrada só por si não provoca a execução da acção, sendo necessário executar o interrupt correspondente à acção pretendida cont. do exemplo anterior

int  $21h \Rightarrow$  ao chegar a esta instrução (interrupt) o processador vai verificar os valores contidos nos registos (que foram lá previamente colocados) e então executa a acção correspondente, neste caso uma acção de escrita no ecrã; se esta instrução não for colocada no programa, o processador não fará acção alguma, mesmo que os valores dos registos de entrada estejam correctamente atribuídos.

3) de modo a terminar correctamente a execução dos programas e o CPU poder continuar com as suas

tarefas, todos os programas devem terminar com a sequência (caso contrário o PC pode bloquear):

mov ah, 4Ch ;ah  $\leftarrow$  4Ch (função para terminar a execução de um programa) int 21h ;provoca a execução da acção (termina o programa)

**NOTA:** atenção à escrita das instuções, em particular das chamadas aos interrupts

ex: int  $21h \rightarrow$  contém pelo menos um espaco entre "int" e " $21h$ " e não esquecer o "h"

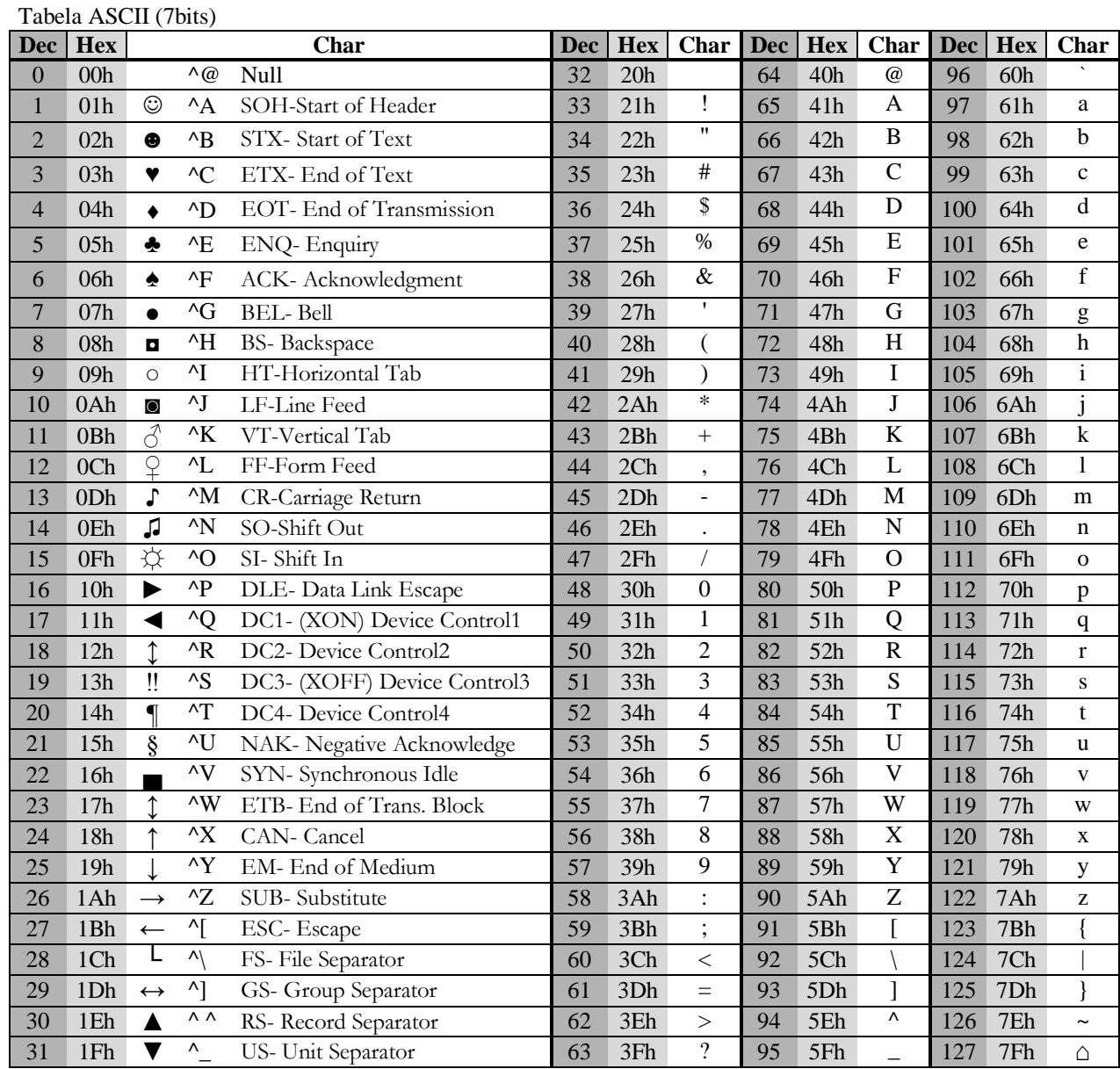

## **AnexoA – Tabela ASCII**

o sinal " ^ " antes de uma letra, significa carregar na tecla Control e simultaneamente nessa tecla

- caracteres de 0(00h) a 31(1Fh) são caracteres especiais, que executam funções de controlo;
- $\bullet$  carácter 32(20h) corresponde ao código da tecla de espaço; a partir daqui e até ao carácter 126(7Eh) os caracteres têm expressão visível e podem ser impressos;
- carácter 127(7Fh) corresponde ao código da tecla DEL (delete);
- os códigos das letras maiúsculas são inferiores aos das minúsculas diferindo por um valor igual ao código da tecla de espaço 32(20h). Ex. ASCII('a') = ASCII('A') + ASCII(' ')  $\rightarrow$  97=65+32 (61h=41h+20h);
- o código ASCII dos algarismos de 0 a 9, é dado pela soma do código do algarismo "0" que é 48(30h), mais o próprio algarismo decimal (em ASCII isso corresponde a preceder o algarismo decimal do algarismo "3"). Ex. ASCII('5') =  $48+5(30h+5)=53(35h)$ ;
- o carácter 0(00h) designado por "null" é muitas vezes usado como terminador de strings (null terminated strings) e também para marcar o fim de ficheiros binários;
- $\sim \angle Z \acute{\text{e}}$  frequentemente utilizado para marcar fim de ficheiro de texto

| <b>Dec</b> | <b>Hex</b> | $\mathbf C$        | <b>Dec</b> | <b>Hex</b>       | $\mathbf C$       | <b>Dec</b> | <b>Hex</b>       | $\mathbf C$           | <b>Dec</b> | <b>Hex</b> | $\mathbf C$       | <b>Dec</b> | <b>Hex</b> | $\mathbf C$    |
|------------|------------|--------------------|------------|------------------|-------------------|------------|------------------|-----------------------|------------|------------|-------------------|------------|------------|----------------|
| 128        | 80h        | Ç                  | 154        | 9Ah              | Ü                 | 180        | B4h              | ┥                     | 206        | CEh        | ╬                 | 232        | E8h        | Ф              |
| 129        | 81h        | ü                  | 155        | 9Bh              | ¢                 | 181        | B5h              | ╡                     | 207        | CFh        | ᆂ                 | 233        | E9h        |                |
| 130        | 82h        | é                  | 156        | 9Ch              | £                 | 182        | B6h              | ╢                     | 208        | D0h        | Щ                 | 234        | EAh        | Ω              |
| 131        | 83h        | â                  | 157        | 9 <sub>Dh</sub>  | ¥                 | 183        | B7h              | T                     | 209        | D1h        | $\overline{\tau}$ | 235        | EBh        | δ              |
| 132        | 84h        | ä                  | 158        | 9Eh              | $\mathbb{E}$      | 184        | B8h              | ٦                     | 210        | D2h        | π                 | 236        | ECh        | $\infty$       |
| 133        | 85h        | à                  | 159        | 9Fh              | f                 | 185        | B9h              | ᅦ                     | 211        | D3h        | Щ                 | 237        | EDh        | φ              |
| 134        | 86h        | å                  | 160        | A0h              | á                 | 186        | BAh              |                       | 212        | D4h        | L                 | 238        | EEh        | ε              |
| 135        | 87h        | Ç                  | 161        | A1h              | í                 | 187        | BBh              | 고                     | 213        | D5h        | F.                | 239        | EFh        | $\cap$         |
| 136        | 88h        | ê                  | 162        | A2h              | ó                 | 188        | <b>BCh</b>       | Щ                     | 214        | D6h        | Г                 | 240        | F0h        | $\equiv$       |
| 137        | 89h        | ë                  | 163        | A3h              | ú                 | 189        | <b>BDh</b>       | Щ                     | 215        | D7h        | ╫                 | 241        | F1h        | $\pm$          |
| 138        | 8Ah        | è                  | 164        | A4h              | ñ                 | 190        | BEh              | $\overline{a}$        | 216        | D8h        | $\pm$             | 242        | F2h        | $\geq$         |
| 139        | 8Bh        | $\hat{\mathbb{1}}$ | 165        | A5h              | Ñ                 | 191        | BFh              | E.                    | 217        | D9h        | Т                 | 243        | F3h        | $\leq$         |
| 140        | 8Ch        | ì                  | 166        | A6h              | а                 | 192        | C <sub>0</sub> h | L                     | 218        | DAh        |                   | 244        | F4h        |                |
| 141        | 8Dh        | Ä                  | 167        | A7h              | $\circ$           | 193        | C1h              | ┷                     | 219        | DBh        | ٠                 | 245        | F5h        |                |
| 142        | 8Eh        | Å                  | 168        | A8h              | خ                 | 194        | C2h              | $\top$                | 220        | DCh        | $\blacksquare$    | 246        | F6h        | $\div$         |
| 143        | 8Fh        | É                  | 169        | A9h              | $\blacksquare$    | 195        | C3h              |                       | 221        | DDh        |                   | 247        | F7h        | $\approx$      |
| 144        | 90h        | æ                  | 170        | AAh              | ⊣                 | 196        | C4h              |                       | 222        | DEh        |                   | 248        | F8h        | $\circ$        |
| 145        | 91h        | Æ                  | 171        | ABh              | $\frac{1}{2}$     | 197        | C5h              | $^{+}$                | 223        | DFh        | ш                 | 249        | F9h        | $\bullet$      |
| 146        | 92h        | ô                  | 172        | ACh              | $\frac{1}{4}$     | 198        | C6h              | ⊧                     | 224        | E0h        | $\alpha$          | 250        | FAh        |                |
| 147        | 93h        | ö                  | 173        | ADh              |                   | 199        | C7h              |                       | 225        | E1h        | ß                 | 251        | FBh        | $\sqrt{}$      |
| 148        | 94h        | ò                  | 174        | AEh              | $\ll$             | 200        | C8h              | Ŀ                     | 226        | E2h        | Г                 | 252        | FCh        | n              |
| 149        | 95h        | ò                  | 175        | AFh              | $\gg$             | 201        | C9h              | F                     | 227        | E3h        | П                 | 253        | FDh        | $\overline{c}$ |
| 150        | 96h        | û                  | 176        | B0h              | ě                 | 202        | CAh              | ╩                     | 228        | E4h        | Σ                 | 254        | FEh        | ■              |
| 151        | 97h        | ù                  | 177        | B1h              | <b>UNIVERSITY</b> | 203        | CBh              | $\overline{\text{T}}$ | 229        | E5h        | $\sigma$          | 255        | FFh        |                |
| 152        | 98h        | ÿ                  | 178        | B <sub>2</sub> h | 鼺                 | 204        | CCh              | ╠                     | 230        | E6h        | μ                 |            |            |                |
| 153        | 99h        | Ö                  | 179        | B3h              |                   | 205        | C <sub>Dh</sub>  | $=$                   | 231        | E7h        | $\tau$            |            |            |                |

Tabela ASCII estendida

Nota: os caracteres da tabela estendida dependem das definições de páginas de caracteres, feitas no ficheiro config.sys (ansi.sys e country.sys )

## **Códigos de algumas teclas (scan codes)**

Devolvidos pelo int 16h(função 10h) e int 21h(funções 06h e 07h)

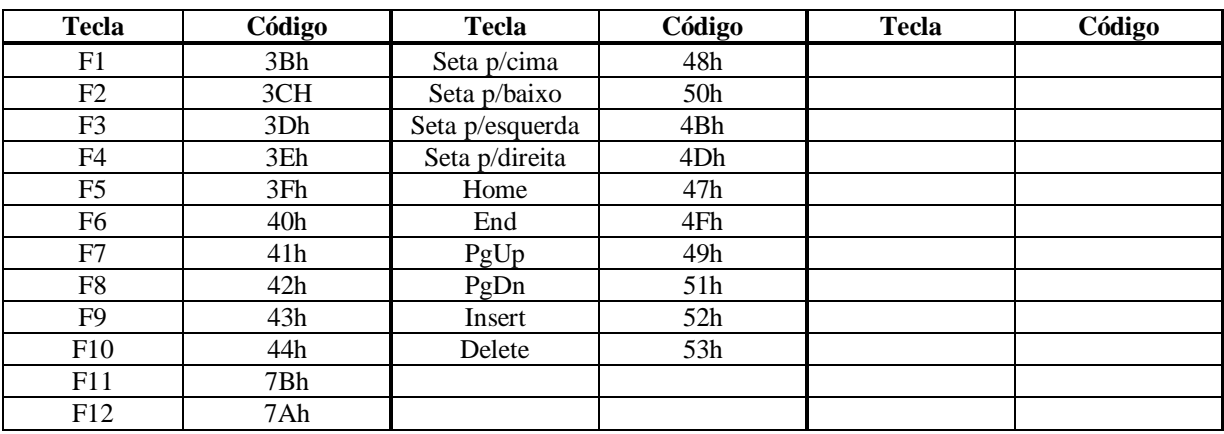

### **AnexoB - Debug**

O Debug é um utilitário que permite executar um conjunto de funções de baixo-nível, tais como criar e executar pequenos programas em *assembly*, testar se um programa funciona correctamente, executando-o passo a passo, aceder directamente à memória ou ao disco, etc. Com o DEBUG é possível "espiar" o que se passa no interior da máquina.

O Debug funciona em modo DOS(Disk Operating System) pelo que é preciso abrir uma janela deste tipo para o executar. Para o fazer deve seleccionar "MS-DOS prompt" no menu "Iniciar\Programas" do Windows (isto pode variar um pouco com a versão do sistema operativo). O Debug chama-se escrevendo somente "debug" sem argumentos ou então colocando à frente o nome de um ficheiro que se quer tratar. Em qualquer caso o prompt muda para "-" indicando que o programa está à espera de comandos. Um desses comando é o "?" que é a ajuda e mostra os comandos disponíveis. Outro comando é o "Q" que permite voltar ao DOS; uma vez aí retorna-se ao Windows escrevendo "exit".

#### Verificar os códigos ASCII gravados num ficheiro de texto

Usando um editor de texto qualquer (ex: NotePad do Windows), crie na directoria "c:\tmp" (ou noutra qualquer) um ficheiro de texto apenas com a palavra "hello", guardando-o com o nome "teste.txt". Entre em modo DOS e chame o Debug escrevendo "Debug teste.txt". Dê o comando "d" (dump) e veja o resultado. Na coluna da esquerda aparecem os endereços de memória aonde o ficheiro foi carregado, no formato nnnn:nnnn em sequência crescente; na coluna central aparecem os códigos ASCII correspondentes ao texto que está á direita, no qual deverá estar a palavra "hello" (além da palavra "hello aparece mais texto que não pertence ao ficheiro que criou, mas sim a outros).

## Verificar a utilização do modo "little endian" de armazenamento em memória

Este teste pode ser efectuado de dois modos. O primeiro é criar um ficheiro aonde tenha sido gravado um valor numérico, p.ex., o inteiro 741 (02E5h). Isto pode ser feito através de um programa escrito numa linguagem de alto-nível como C ou Pascal ou então em *assembly*. Como isso pode não ser fácil neste momento, pode usar-se de novo o método anterior mas usando o comando "u" (unassemble) em vez do anterior. O Debug mostra novamente na coluna da esquerda os endereços de memória aonde foi armazenado o código, no formato nnnn:nnnn em sequência crescente; na segunda coluna aparece o código-máquina da instrução que consta da terceira e quarta colunas. Relativamente ao ficheiro de teste, verifique que os primeiros seis códigos correspondem mais uma vez aos da palavra "hello". Em seguida continue a dar comandos "u" até surgirem instruções do tipo "MOV ... , valor numérico", verificando que esse valor numérico aparece invertido na coluna correspondente ao código-máquina que foi armazenado.

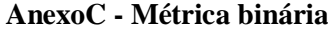

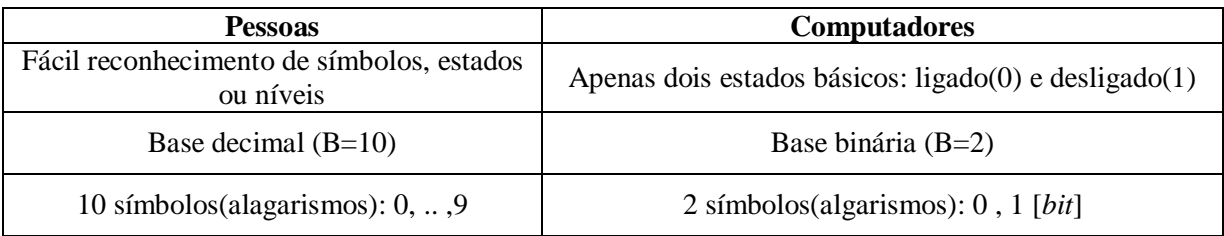

De acordo com a expressão de significância posicional que rege os sistemas de numeração, tem-se que para um código binário constituído por *n* bits, o seu valor em decimal (base 10) é:

$$
M_{10} = \sum_{i=0}^{n} A_i * B^i = A_n * B^n + A_{n-1} * B^{n-1} + ... + A_1 * B^1 + A_0 * B^0
$$

em que *B* é a base de numeração (*B*=2 em binário), *A<sup>i</sup>* são os algarismos da base (0 ou 1 em binário), *B i* o peso ou significância posicional do algarismo *Ai*, sendo *i* o índice posicional do algarismo. Para o caso de *n*=1, 2, 3 e 4, obtém-se:

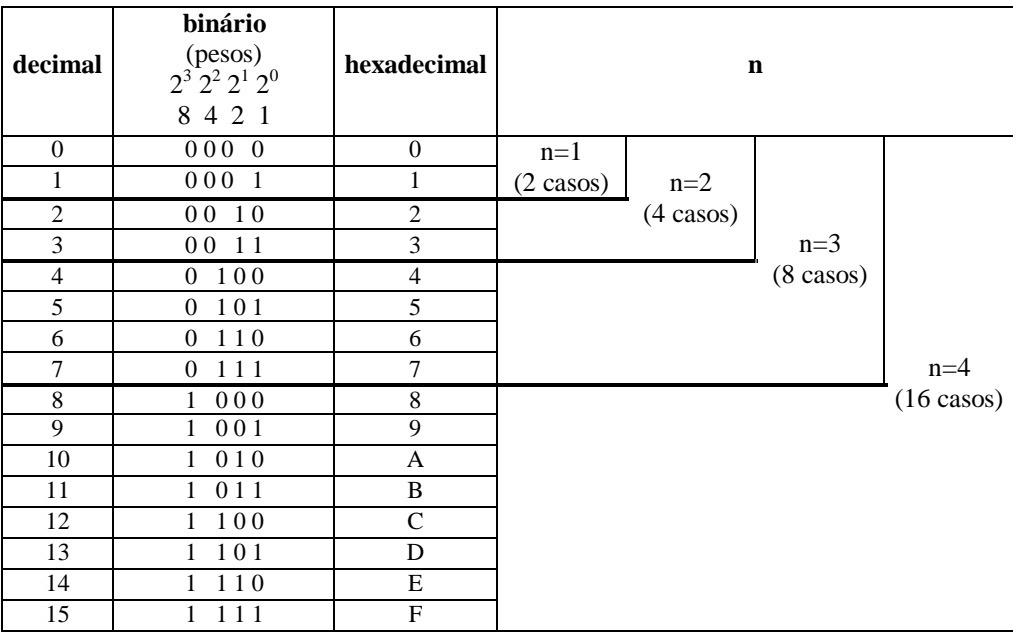

Note-se que para um certo número *n* de bits o maior valor decimal representado é 2*<sup>n</sup>* -1

Alguns exemplos com interesse em tecnologia dos computadores são:

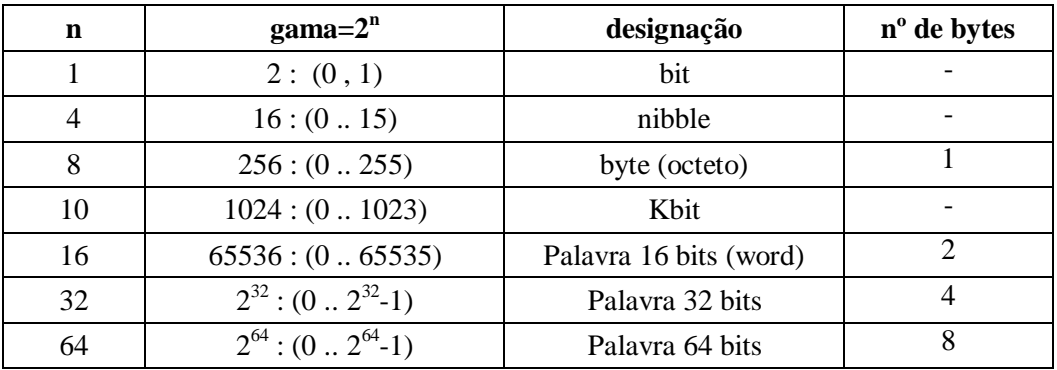

NOTA: a definição de "word" varia consoante a máquina usada. Em máquinas com registos de 16 bit, word=16 bit; máquinas com registos de 32 bit, word=32 bit

Dentre os exemplos anteriores, o *byte* (binary term), também designado por octeto, assume grande importância, uma vez que historicamente tem sido utilizado como o grupo mínimo de bits usado para representar a informação. Efectivamente, o tratamento de dados na forma digital não é habitualmente feito usando-se os bits 0 e 1 individualmente (embora haja casos em que isso acontece), mas sim em grupos, de que o byte (8 bits) é o mais universalmente usado. Por sua vez os grupos *nibble* (metade de um *byte*) e *word* (dois *byte*) são também muito utilizados.

O caso  $n=10$  (Kbit) assume especial importância. O prefixo K significa  $1000=10<sup>3</sup>$  em decimal, em que 10 é a base da numeração decimal e 3 é o expoente a que esta deve ser elevada para obter 1000. De acordo com este princípio, para em binário obtermos o valor de K, deveríamos elevar a base 2 a um expoente tal que se obtivesse 1000, ou seja  $1000=2<sup>n</sup>$ , só que não existe nenhum expoente inteiro que verifique aquela relação; o valor mais próximo é 10, obtendo-se  $2^{10}$ =1024, pelo que em binário K=1024.

| binário  | gama                               | unidade          | decimal<br>aproximado |
|----------|------------------------------------|------------------|-----------------------|
| $2^{10}$ | $1024$ byte                        | K (Kilo) - Kbyte | 10 <sup>3</sup>       |
| $2^{20}$ | $1024 * K = 1048576$ byte          | M (Mega) - Mbyte | 10 <sup>6</sup>       |
| $2^{30}$ | $1024 * M = 1073741824$ byte       | G (Giga) - Gbyte | 10 <sup>9</sup>       |
| $2^{40}$ | $1024 * G = 1099511627776$<br>hyte | T (Tera) - Tbyte | $10^{12}$             |

A partir da unidade byte definem-se os seus múltiplos, entre os quais:

Tabela das potências de 2

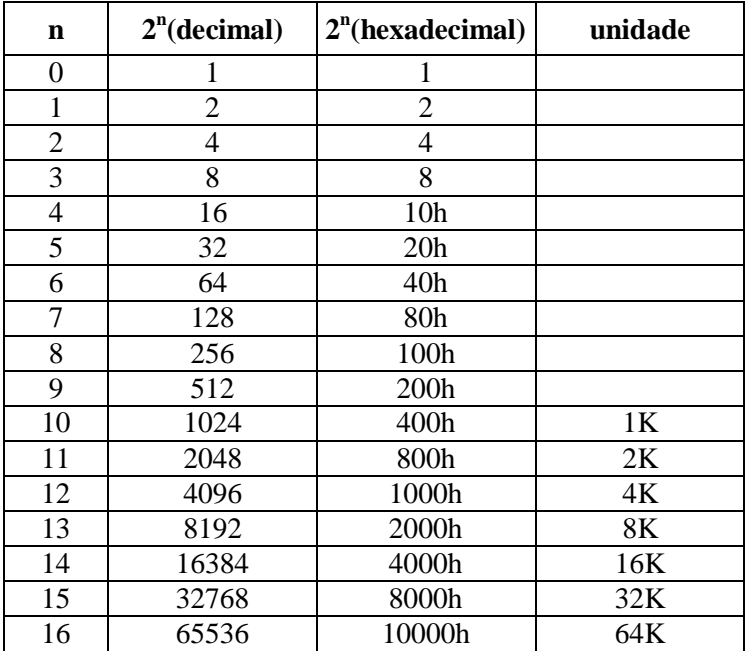

Para cada valor de *n* a gama de representação é dada pelo intervalo [0 .. 2<sup>n</sup>-1]

## **AnexoD - Registos do 8086**

Agrupam-se em: 1)dados 2)endereços 3)segmento 4)controlo

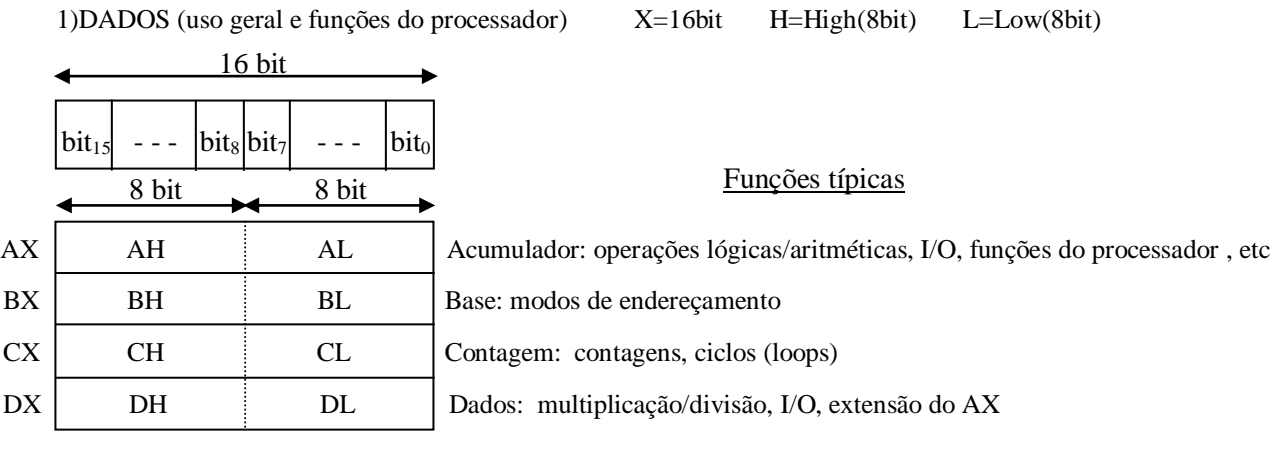

## 2)ENDEREÇOS

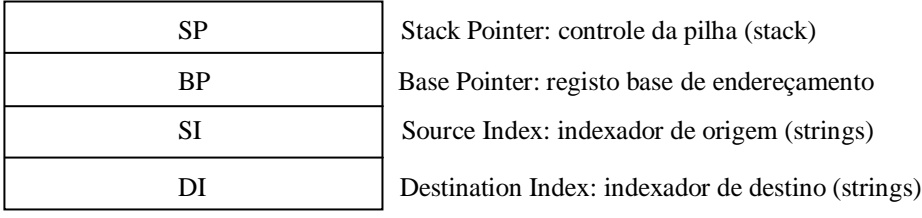

# $2$  $SECMENTO$

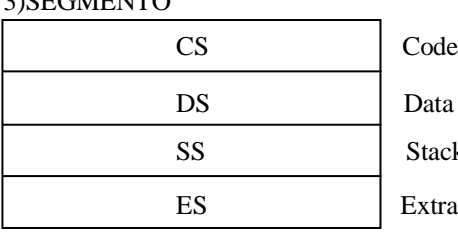

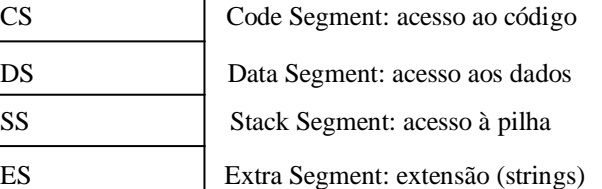

## 4)CONTROLO

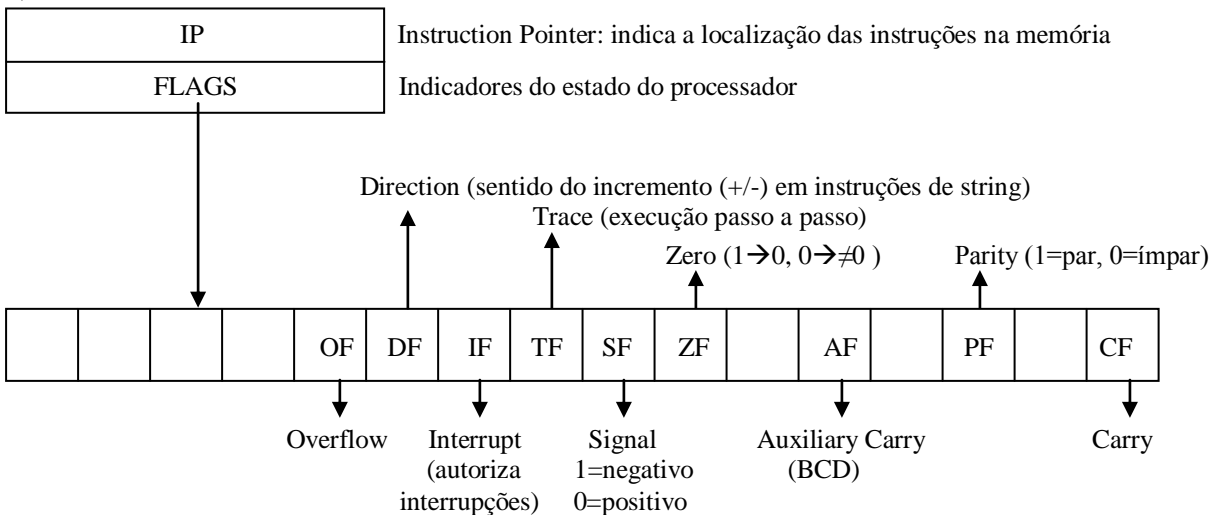

As flags indicam o estado do processador, sendo afectadas por certas operações como as aritméticas e lógicas. TF, IF e DF são flags de comando (são instruções do utilizador ao processador); as restantes são flags de *status* (destinam-se a serem lidas para testar a ocorrência do acontecimento respectivo).

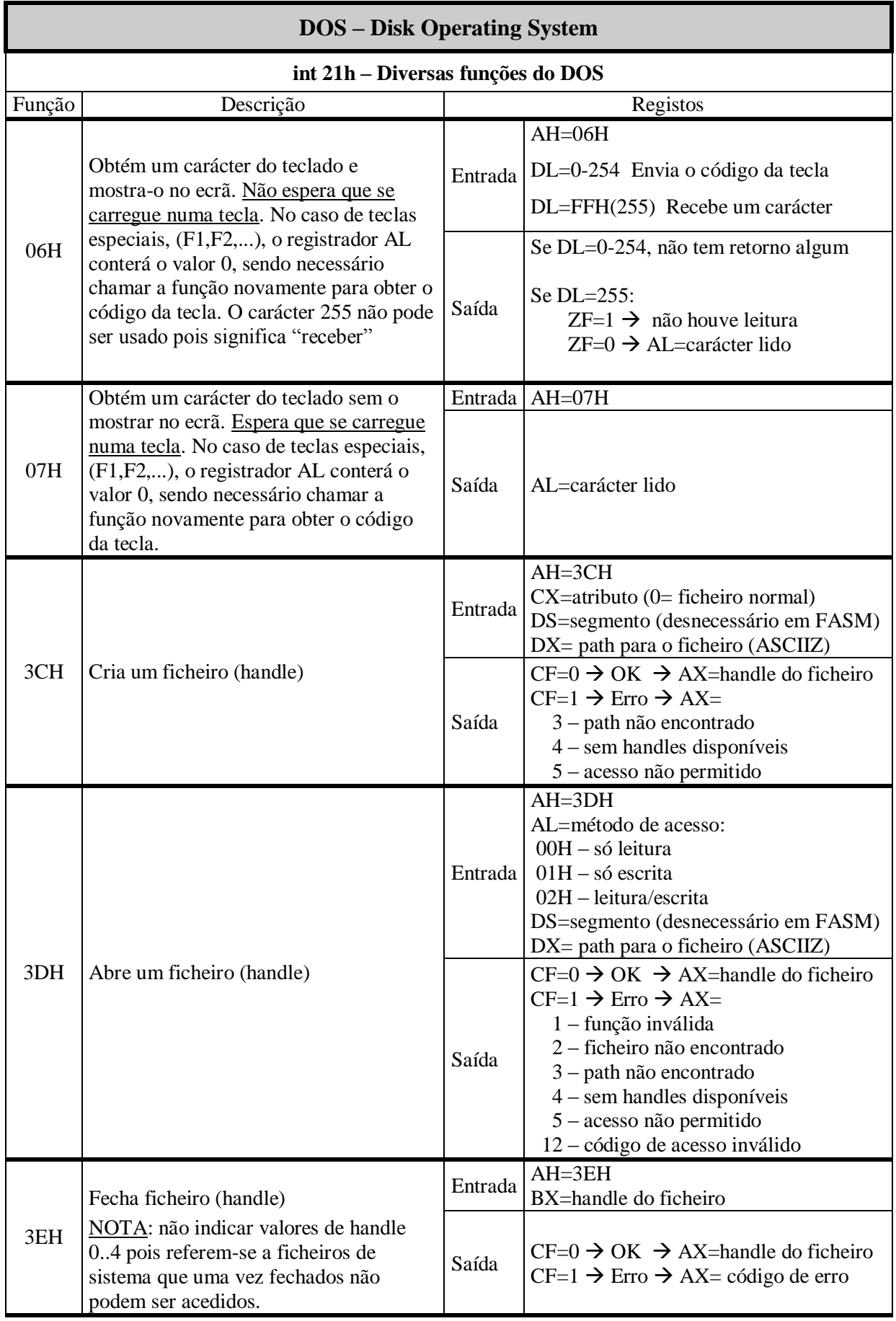

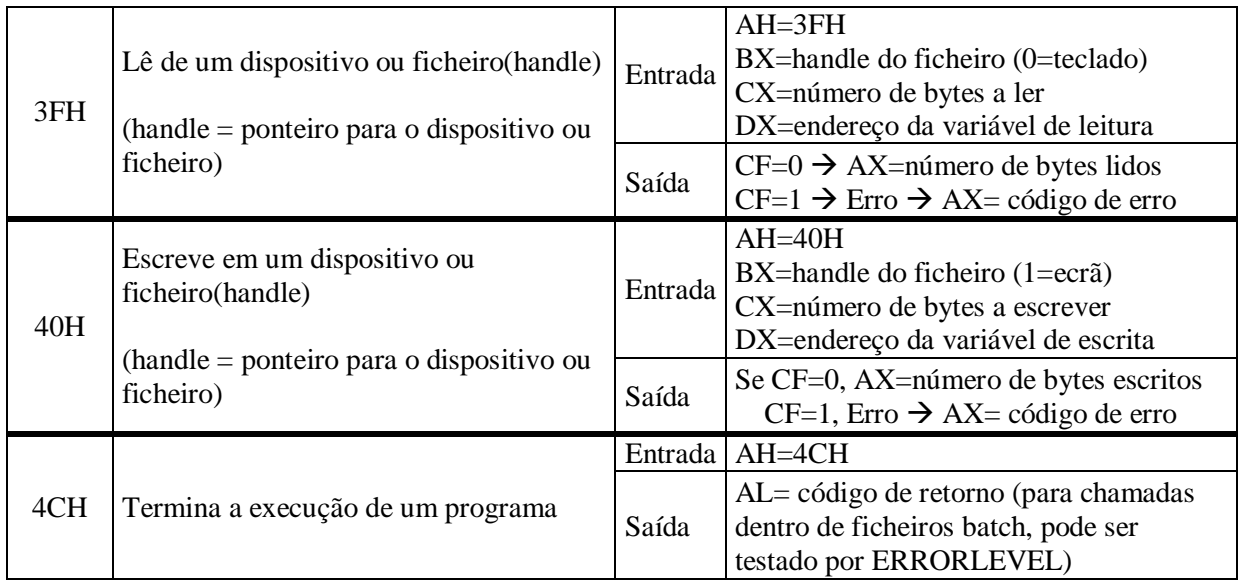

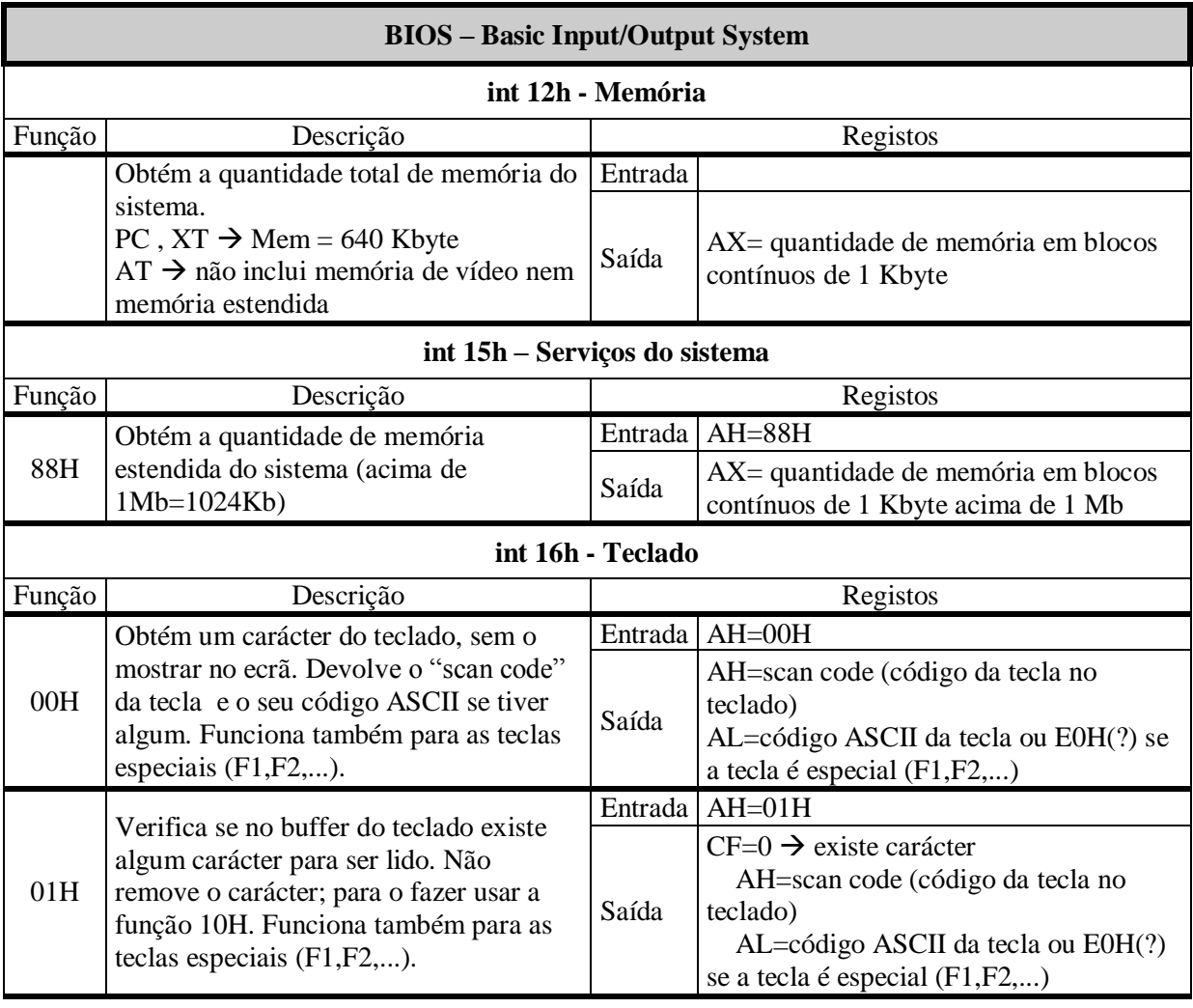

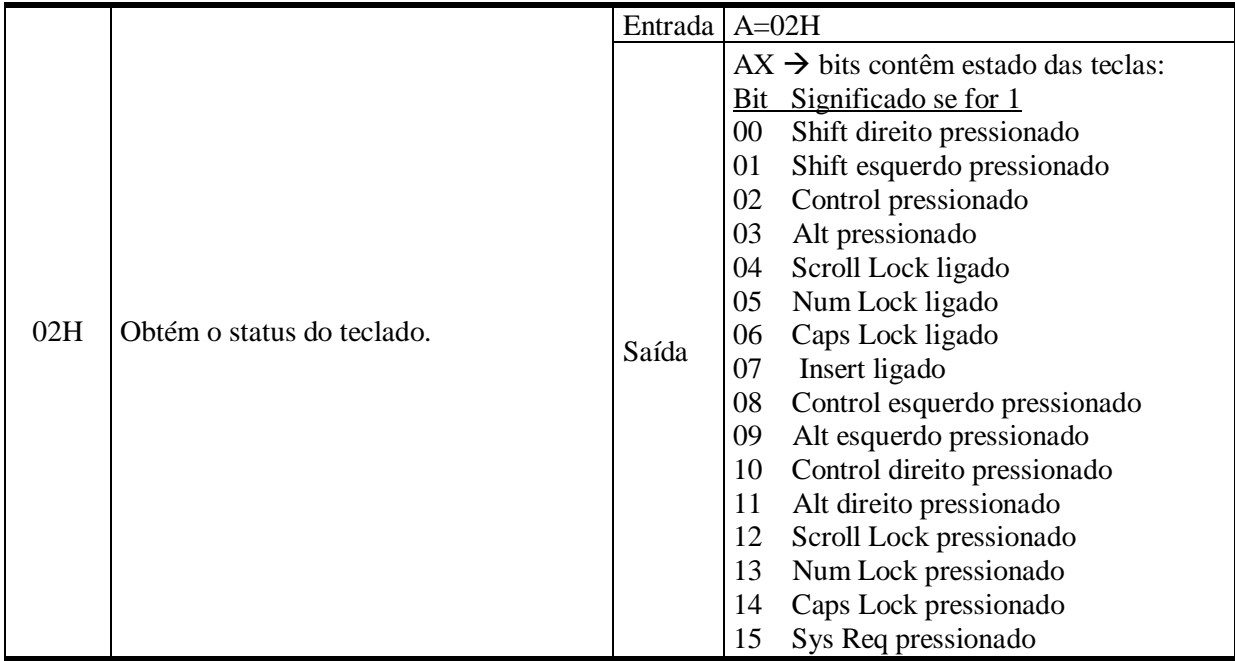

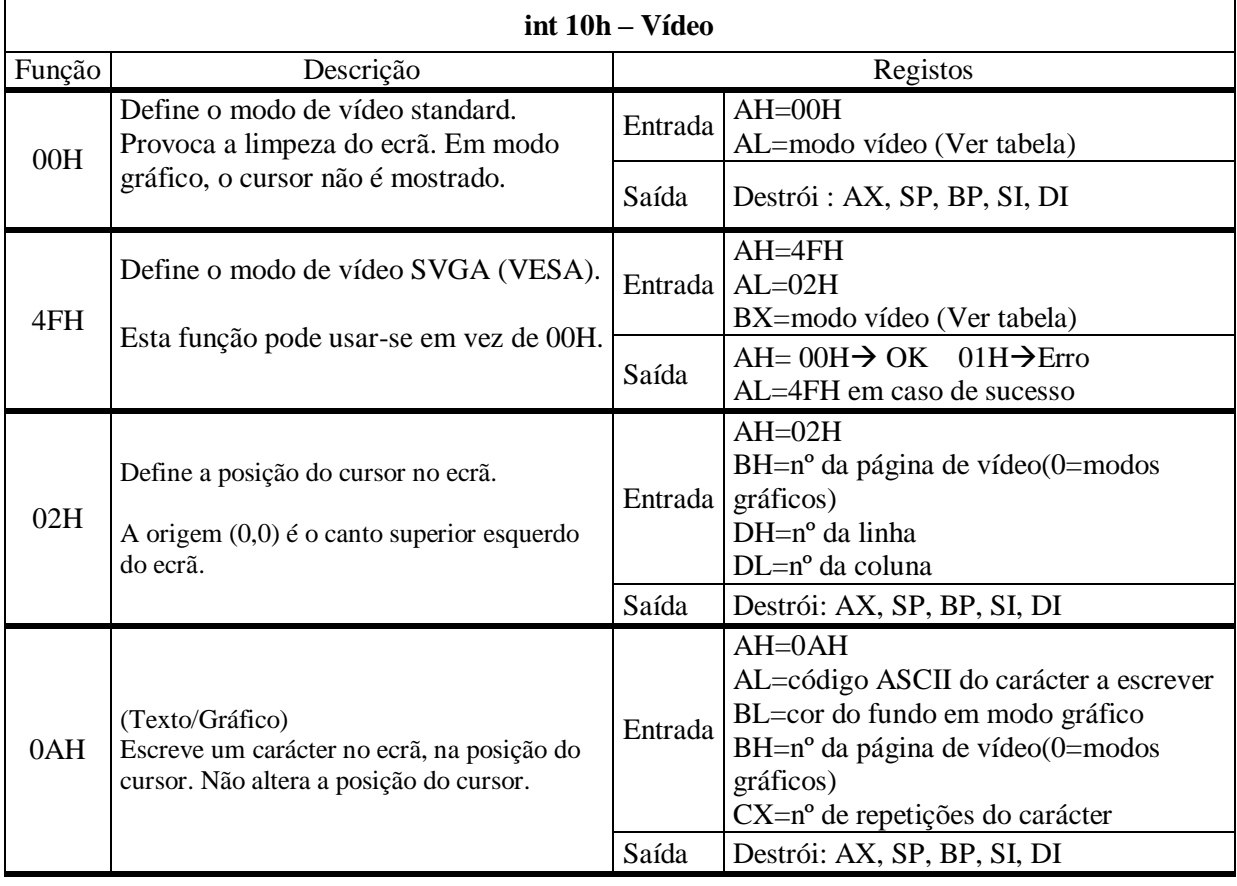

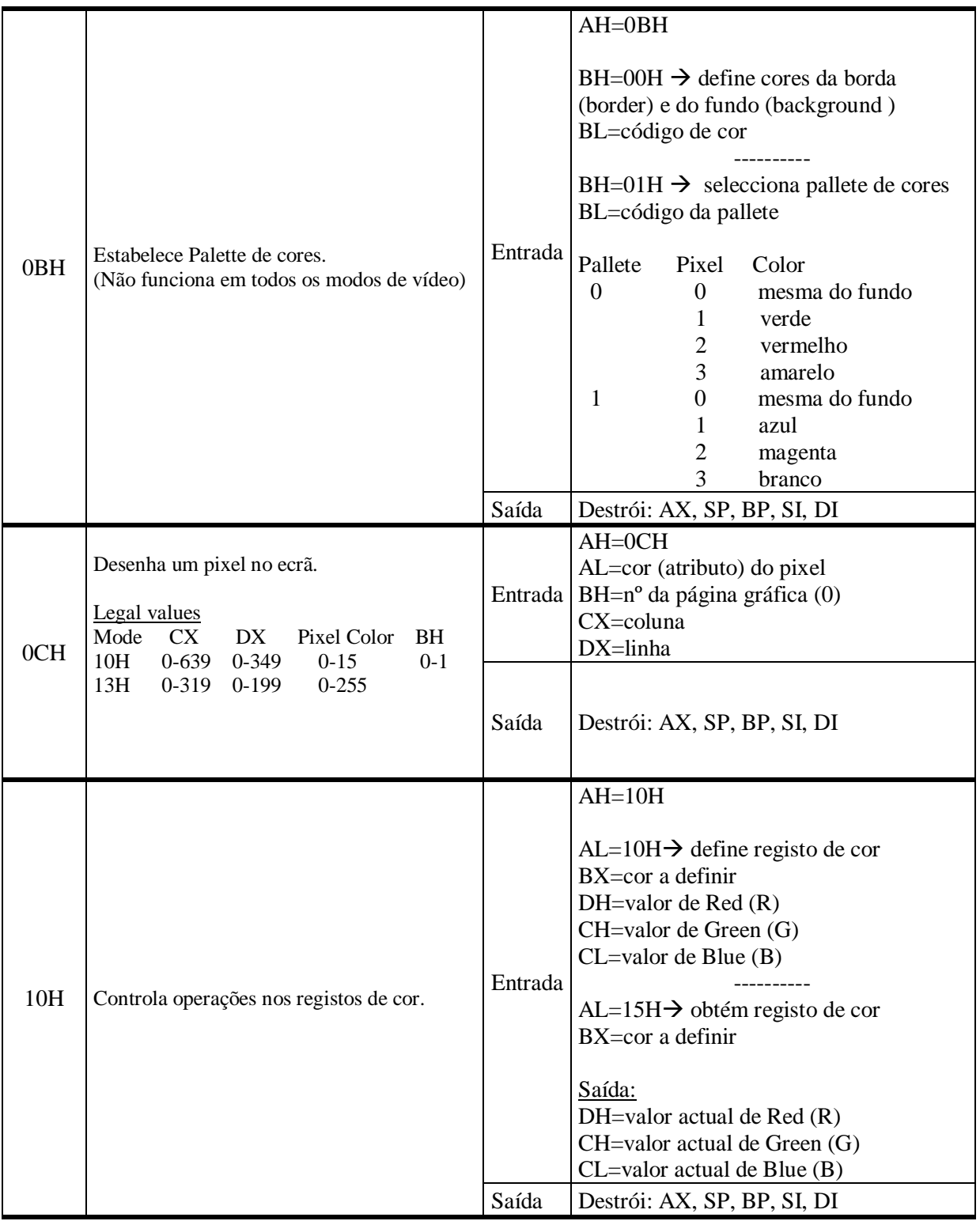

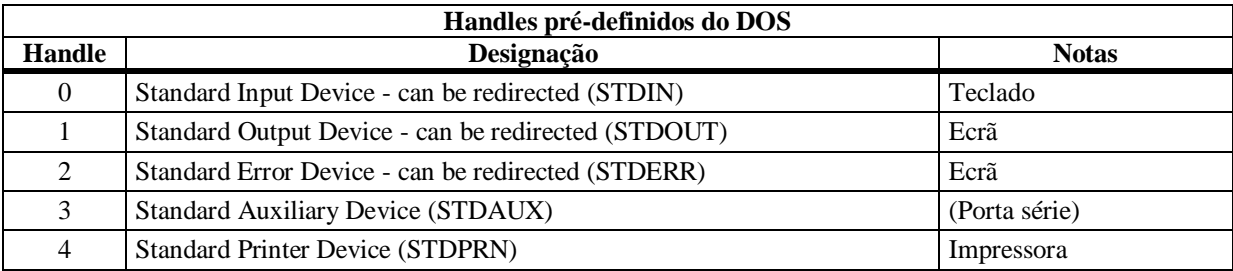

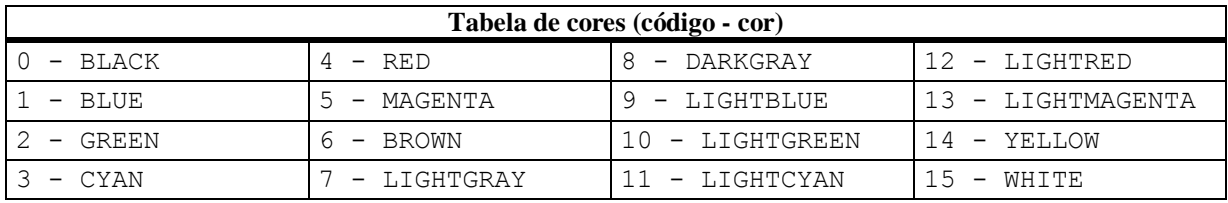

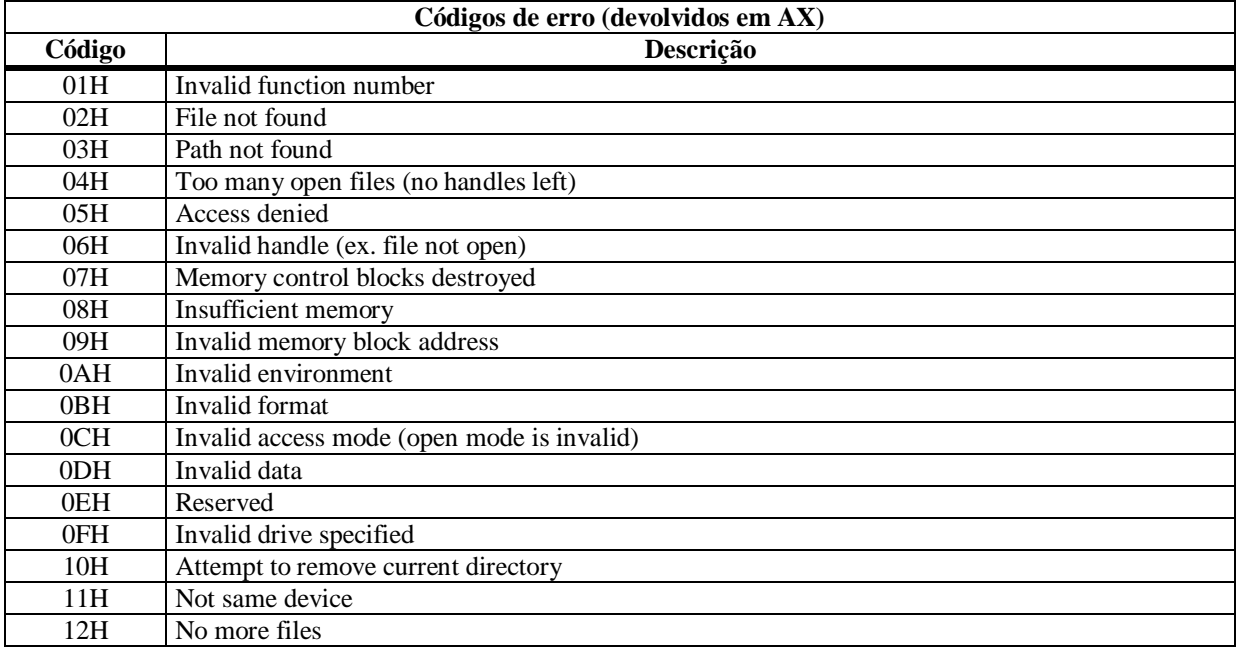

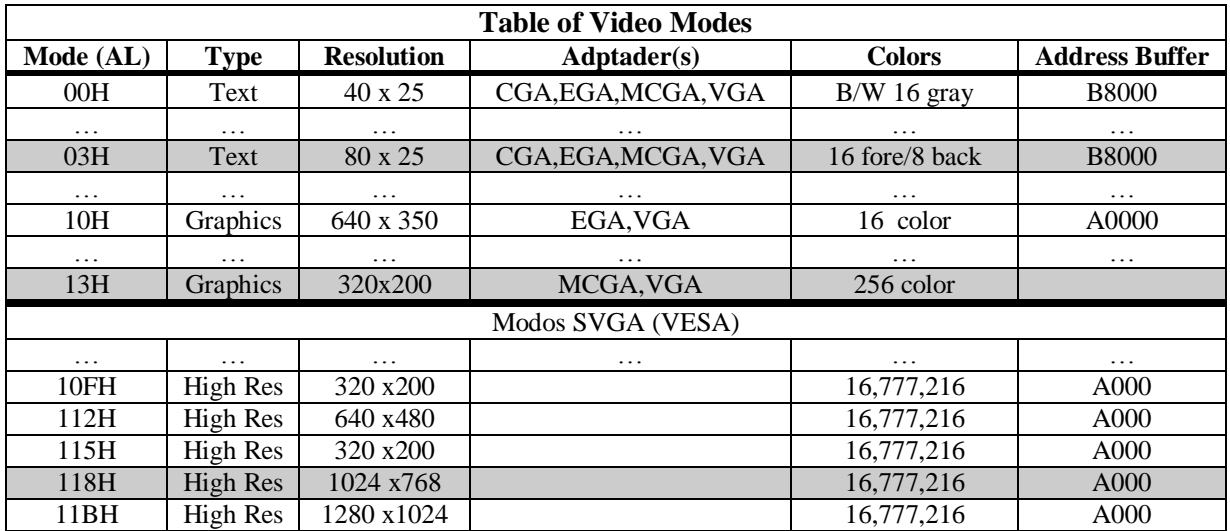

NOTAS: 1) os modos marcados a cinza serão os utilizados nas aulas práticas (modo 03h = default)

2) modos acima de 10CH não são suportados por todas as cartas VGA

## **DOSBox – utilizado para executar exemplos do FASM (corre em qualquer sistema operativo)**

<https://pt.wikipedia.org/wiki/DosBox>

O DOSBox permite emular (ou simulador) um PC baseado no Intel x86, incluindo som, gráficos e mouse entre outros.

Download: <https://www.dosbox.com/> <https://sourceforge.net/projects/dosbox/> (versão portátil: [https://sourceforge.net/projects/portableapps/files/latest/download\)](https://sourceforge.net/projects/portableapps/files/latest/download)

1) Descarregar e instalar o DOSBox (versão atual, 0.74)

2) Executar o DOSBox  $\rightarrow$  cria uma janela DOS como abaixo e posiciona-se no drive Z

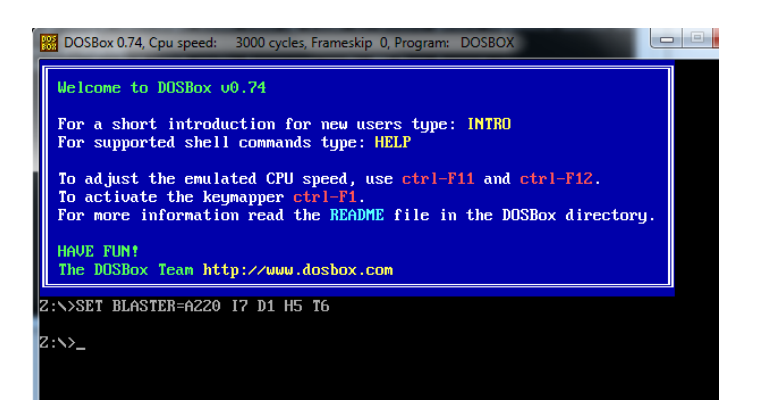

3) Montar um drive aonde serão executados os programas  $\rightarrow$  Z: $\rightarrow$ mount <drive> <path>

 $\langle$ drive $\rangle$  = C, D, ... (não usar A, B, Z)  $\langle$   $\rangle$   $\langle$  path $\rangle$  = caminho para uma diretoria já existente

exemplo:

Z:\ $>$ mount C C:\temp (nas máquinas da 6.15, mount Z:\ $>$ C C:\users\ $\langle$ grupo $>$ ...)  $Z:\succ>C$ :  $C:\rangle$ 

- $\bullet$  listar ficheiros da diretoria  $\rightarrow$  C:\> dir
- executar um ficheiro (".exe", ".com", ".bat")  $\rightarrow$  C:\> <file> ex: C:\> teste.com
- $\bullet$  limpar o écran  $\rightarrow$  C: $\gt$ cls (clear screen)
- sair do DOSBox  $\rightarrow$  C: $\triangleright$  exit (ou fechar a janela)

## **FASMW ↔ DOSBox**

- 1) criar um programa em Assembly/FASM: ex. "teste.asm"
- 2) em seguida Run>Compile  $\rightarrow$  cria o "teste.com" (sem executar)

**----------------------------------------------------------------------------------------------------**

- 3) copiar "teste.com" para a directoria local aonde se fez o mount no DOSBox: ex: "teste.com"  $\rightarrow$  C:\temp
- 4) executar o programa  $\rightarrow$  C: $\rangle$  teste ou C: $\rangle$  teste.com